#### Errata

Por un error totalmente involuntario en el número 5 del Volumen 45 de la Revista Mexicana de Física en la sección de enseñanza se publicó el artículo titulado "Simultaneous measure of refractive index and thickness of dielectric plane parallel plates by fringe counting: a case for generalized regression", el cual había sido retirado por los autores al darse cuenta de que tenía serios errores. Posteriormente enviaron una nueva versión corregida, en español, la cual se reproduce aquí.

### **Erratum**

Due to an error the paper entitled "Simultaneous measure of refractive index and thickness of dielectric plane parallel plates by fringe counting: a case for generalized regression" was published in the section of education of the number 5, Volume 45 of the Revista Mexicana de Física. This article had been retired by authors when they detected severe erros. A new corrected version, in spanish, was recived which is published here.

## Estimación simultánea de índice de refracción y de espesor de placas dieléctricas plano-paralelas contando franjas de interferencia: un caso para regresión generalizada

R. Pastrana-Sanchez, G. Rodriguez-Zurita<sup>1</sup>, and J. Vazquez-Castillo Facultad de Ciencias Fisico-Matemáticas, Benemérita Universidad Autónoma de Puebla Apartado postal 1157, 72000 Puebla, Pue., Mexico  $^{1}$ e-mail: gzurita@fcfm.buap.mx

#### Recibido el 25 de septiembre de 1998; aceptado el 10 de marzo de 1999

Se propone la medición del índice de refracción y del espesor de placas dieléctricas plano-paralelas como un ejercicio de laboratorio de óptica empleando la técnica del conteo de franjas de interferencia. La placa bajo inspección se inclina en uno de los brazos de un interferómetro, causando que las franjas de interferencia sufran un corrimiento. Ajustando las franjas para obtener anillos concéntricos, éstos sufren un encogimiento o expansión aparentes dependiendo del valor del corrimiento inducido. El conteo de anillos colapsándose o expandiéndose proporciona una idea de los cambios respectivos de fase como función del ángulo de inclinación, de modo que las lecturas pueden compararse con el corrimiento teórico, el cual puede hallarse bajo consideraciones geométricas. Además, debido a la forma matemática del comportamiento de la fase, las lecturas tomadas representan un ejemplo de datos apropiados para un ajuste de regresión generalizada. Dado que algunos paquetes de cómputo incluyen funciones diseñadas para realizar tales ajustes, pueden emplearse directamente para complementar el procesamiento de datos y realizar una comparación cuantitativa con la teoría. Se presenta el reporte de resultados experimentales y se discuten varias alternativas de ajuste. De entre ellas, se destaca la posibilidad de la simultánea medición del índice de refracción y del espesor de la placa.

### Descriptores: Interferómetros; experimentos y arreglos experimentales; interferencia; paralelismo

Measurement of refractive index and thickness of a plane parallel dielectric plate is proposed as a laboratory exercise on Physical Optics employing the technique of counting interference fringes. The plate under inspection is tilted in one of the arms of an appropiate interferometer, thereby causing the interference fringes to shift. When the fringes are adjusted to be concentric rings, the shift produces an apparent shrinkage or expanding of the rings. Counting fringes which contract or expand gives an idea of the phase changes as a function of tilting angle. Such readings can be compared with the theoretical shift, which can be found by geometric considerations. Besides, due to the mathematical form of the derived phase behavior, the readings become an example of data to be subject of a generalized regression fitting. Because some math software packages include functions designed to do such a fitting, they can be directly used to complete the experimental data processing, thus making a quantitative comparison with the theory. The report of experimental results and discussion on several alternatives for fitting are presented. Among these, the simultaneous estimation of both refractive index and thickness are emphasized.

Keywords: Interferometers; laboratory experiments and apparatus; interference; parallelism

PACS: 07.60.Ly; 01.50.Pa; 42.25.Hz

# 1. Introducción

El contar franjas de interferencia constituye una técnica para estimar diferencias de trayectorias ópticas (en múltiplos de longitudes de onda, por ejemplo) entre dos ondas que interfieren. Consiste en registrar el número de franjas que cruzan por un determinado punto de referencia mientras se modifica la trayectoria óptica de uno de los haces [IJ. La técnica se utiliza ampliamente en prácticas de lahoratorio al usar interferómetros del tipo Michelson o del tipo Fabry-Perot para medir desplazamientos desconocidos (en unidades de longilud de onda. por ejemplo) o longitudes de onda desconocidas  $[2]$ .

Por otro lado, el paralelismo entre las caras de una placa transparente puede inspeccionarse insertándola en uno de los hrazos de un inlerferómetro, como uno del tipo Twyman-Green, observando el patrón de interferencia. Con este método, es posible medir el índice de refracción de la placa si se conoce su espesor (o si se mide separadamente) [3]. Si se conoce el índice de refracción, en reciprocidad, puede determinarse el espesor [31. Para medir índice de refracción y espesor de capas transparentes, se ha propuesto el uso de la técnica interferométrica con diferentes longitudes de onda, iluminando la capa bajo estudio a un ángulo de iluminación constante (interferencia espectroscópica a ángulo constante [4]). Otro tipo de mediciones, conocido como observación de franjas monocromáticas a ángulo variable, requiere de dos longitudes de onda diferentes para poder determinar espesores e índices de refracción [41. A lo largo de este trabajo, para examinar paralelismo de placas transparentes se descrihe una técnica basada en contar franjas de interferencia de un patrún monocromático mientras la placa hajo inspección se inclina por pasos respecto al haz que la atraviesa. En particular, se muestra que la técnica desemboca en un método para estimar simultáneamente tanto el índice de refracción de la placa, como su espesor, en lo que resulta ser un problema de ajuste alineal. Se presentan algunas alternativas para realizar dicho ajuste con un paquete comercial [5] y se discuten algunos resullados típicos correspondientes.

# 2. La diferencia de caminos ópticos propia de placas inclinadas

Se considerará el corrimiento de las franjas de un patrón de interferencia formado por la superposición de dos ondas monocromáticas, una de las cuales atraviesa una placa dieléctrica plano paralela según un determinado ángulo de incidencia.

### 2.1. Corrimientos de interferencia

La Fig. l muestra un rayo, incidiendo cn una placa plano paralela, formando un ángulo  $\phi$  respecto a la normal de la superficie de entrada. Un rayo semejante se desvía de su trayectoria original, y cruza a la placa por una nueva trayectoria AB. La diferencia de camino óptico (DCO) respecto a otro

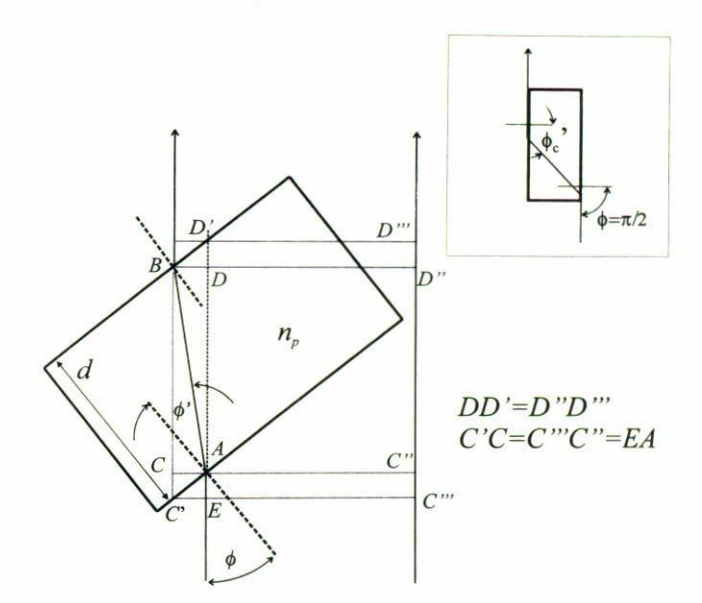

FIGURA 1. Determinación del DCO como función del ángulo de incidencia  $\phi$ .  $\phi'$  es el ángulo de refracción,  $n_p$  el índice de refracción de la placa, y *d* su espesor. El índice de refracción externo es  $n = 1$ . Caminos ópticos considerados desde el punto E:  $E An + ABn_p +$  $DD'n$  (rayo cruzando placa);  $C'''C''n + C''D''n + D''D'''n$  (rayo externo). Incorporando las igualdades anotadas junto a la figura, DCO resulta  $n_pAB - nAD$ . Figura insertada: caso de incidencia rasante.  $\phi'_c$  es el ángulo crítico.

rayo inicialmente paralelo, pero que no cruce por la placa, es  $n<sub>p</sub> AB - n AD$ . Puede mostrarse que el DCO es expresable como

DCO = 
$$
\frac{dn_{\rm P}}{\sqrt{1 - \frac{n^2 \sin \phi}{n_{\rm P}^2}}}
$$

$$
- dn \left( \sqrt{1 - \sin^2 \phi} + \frac{\sin^2 \phi}{n_{\rm P} \sqrt{1 - \frac{n^2 \sin \phi}{n_{\rm P}^2}}} \right), \quad (1)
$$

donde *d* denota el espesor de la placa,  $n_p$  su índice de refracción, y  $n$  el índice de refracción del medio externo a la placa (y por el cual se supone atraviesa el rayo de referencia). Para el caso en que  $n = 1$ , la Ec. (1) se simplifica a la siguiente expresión

DCO = 
$$
dn_{\rm P} \sqrt{1 - \frac{n^2 \sin \phi}{n_{\rm P}^2}} - d\sqrt{1 - \sin^2 \phi}.
$$
 (2)

Cuando un haz de rayos ha cruzado por la placa y es luego superpuesto con otro haz de referencia compuesto por rayos externos, la diferencia de fase ideal  $\Phi(\phi)$  en el campo resulfante es

$$
\Phi(\phi) = \frac{2\pi d}{\lambda} \left( \sqrt{n_P - \sin^2 \phi} - \sqrt{1 - \sin^2 \phi} \right) \tag{3}
$$

con  $\lambda$  la longitud de onda asociada a ambos haces. Como un resultado de la superposición de haces, las anteriores condiciones proporcionan un patrón de irradiancia de interferencia

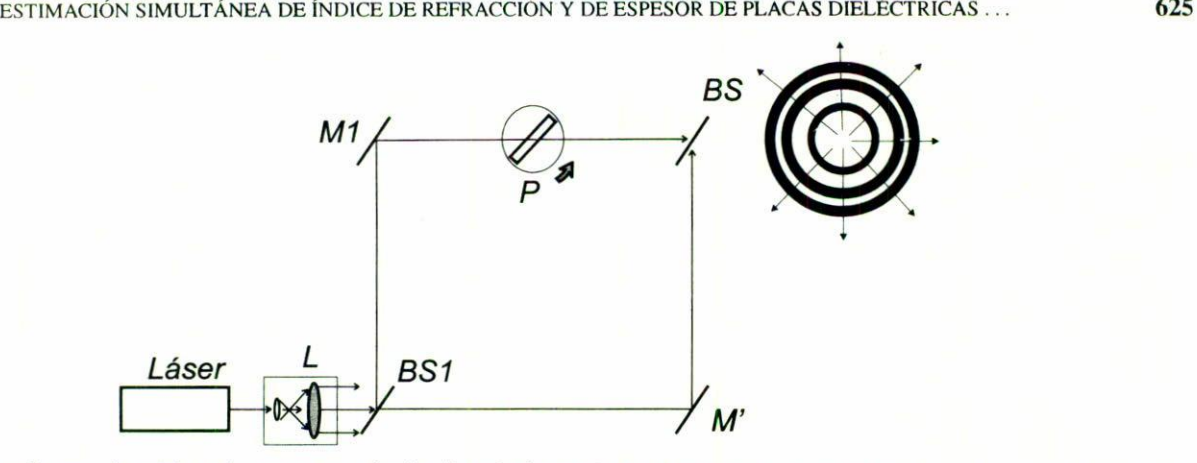

FIGURE 2. Arreglo experimental usado para contar franjas (interferómetro Mach-Zehnder). P: placa transparente plano paralela, M1, M': espejos, L: sistema expansor y colimador, BS1: divisor de haz de entrada, BS: divisor de haz salida.

 $I(\vec{r}, \phi)$  de la forma

$$
I(\vec{r}, \phi) = a\{1 + m\cos\left[\alpha(\vec{r}, \phi) + \Phi(\phi)\right]\},\tag{4}
$$

donde puede reconocerse que el patrón debe sufrir un desplazamiento por una cantidad  $\Phi(\phi)$  cuando el ángulo  $\phi$  cambie. En la ecuación anterior,  $\alpha(\vec{r}, \phi)$  denota una cierta distribución de frente de onda sobre la posición  $\vec{r}$  en el plano de observación  $[\alpha(\vec{r}, \phi)]$  incluye el desplazamiento lateral del haz], *a* es la irradiancia de fondo, y  $m$  es la modulación de las franjas de interferencia.

### 2.2. Patrones de franjas circulares

En el caso de ondas planas incidentes, el término  $\alpha(\vec{r}, \phi)$  porla la información de cierta canridad de aberración esférica debida al cruce del haz por la placa. Cuando uno de los haces se desenfoque ligeramente, el patrón de interferencia consistirá esencialmente en franjas anulares concéntricas, aparte de la correspondiente deformación debida al resto de las aberraciones y al desplazamiento lateral del haz. Estas dos con. tribucioncs, sin embargo, pueden despreciarse realizando las observaciones siguiendo al centro dcl palrón circular. En esta situación, el corrimiento de fase  $\Phi(\phi)$  causa que el radio de cada franja parezca "encogerse" o "crecer", según Φ(φ) vaya disminuyendo o incrementándose en valor. Así, el palrón de anillos de inrerferencia parecería se encoge o se expande. Contar franjas consiste entonces en ir registrando el número de anillos que se han contraido (o emergentes) hacia el centro común. De acuerdo a las observaciones previas, es posi. ble atender únicamente a  $\Phi(\phi)$  como si fuese el efecto, más importante en los cambios inducidos en el patrón de interfe. rencia cuando la placa se incline tal como se ha descrito.

Una inspección de la Ec. (3) muestra que  $\Phi(\phi)$  es una función periódica de período  $\pi$  y con valores máximos y mínimos dados por  $\Phi_{\text{max}} = \Phi(\pi/2)$  y  $\Phi_{\text{min}} = \Phi(0)$ , respec tivamente. Entonces, el ancho del rango de valores de  $\Phi(\phi)$ es una característica definible como  $\Phi_W = \Phi_{\text{max}} - \Phi_{\text{min}}$ , resultando en la relación

$$
I(\vec{r}, \phi) = a\{1 + m\cos[\alpha(\vec{r}, \phi) + \Phi(\phi)]\}, \qquad (4) \qquad \Phi_W = \frac{2\pi d}{\lambda}[\sqrt{n_P - 1} - (n_P - 1)], \qquad (5)
$$

y relacionada directamente con los datos experimentales que se obtengan como resultado del contar las franjas. Nótese que el valor  $\Phi_{\text{max}}$  corresponde al caso de incidencia rasante (esto es,  $\phi = \pi/2$ ), y una subsecuente refracción dentro de la placa al ángulo crítico  $\phi' = \phi'_c$  (ver la inserción de la Fig. 1). Esta situación no es fácil de obtener experimentalmente debido a los efectos de difracción de los bordes.

# 3. Arreglo experimental

Se favoreció el uso de un interferómetro tipo Mach-Zehnder sobre uno tipo Michelson (o uno tipo Twyman-Green). En el primero, el haz cruza por la placa sólo una vez; en el segundo, pasa dos veces. El interferómetro Michelson puede proporcionar por éllo una mejor sensibilidad. Es también probable que elimine el efecto de desplazamiento lateral; pero puede también introducir más errores por considerar [6]. Éstos pueden evitarse con el Mach-Zehnder, permitiendo efectuar las mediciones y el procesamiento más directamente. Se reporta el uso de un haz colimado proveniente de un láser de He.Ne emitiendo a  $\lambda = 632.8$  nm. La luz incide en un divisor de haz BS1, del cual se separa en dos haces siguiendo sendas trayectorias (Fig. 2). En una de ellas (BS )-M I-BS) se coloca la placa sobre una platina rotatoria. La segunda trayectoria conforma el haz de referencia. La colimación de los haces se realiza con un sistema óptico apropiado que incluye un expansor de haz, un filtro espacial (modal) y una lente colimadora (sistema L, Fig. 2). Desenfocando ligeramente la lente colimadora, pudo conseguirse un patrón de interferencia consistente en franjas anulares ohservadas atrás del divisor BS (anillos en frente de BS, Fig. 2). El conteo de las franjas anulares expandiéndose o contrayéndose se realizó tomando al centro de los anillos como referencia al tiempo en que se inclinaba la placa (un cubre.objetos comercial). Esta inclinación se realizó girando el tornillo de la platina rotatoria. Las divisiones de la platina se encuentran cada dos grados. Enton-

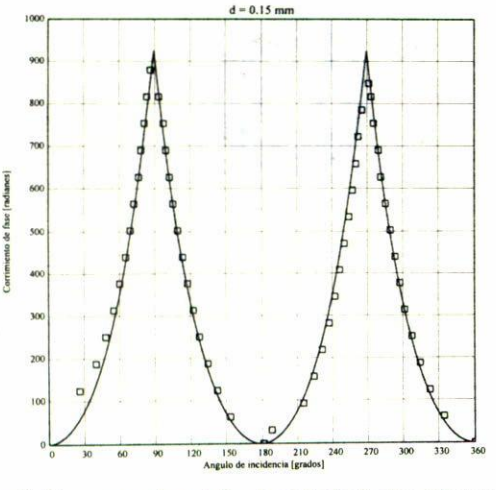

FIGURE 3. Datos experimentales (cuadrados) obtenidos con el interferómetro de la Fig. 2. Un ajuste preliminar de  $\Delta\Phi(\phi)$  para los datos usando la Eq. 6, suponiendo  $d = 1.5 \times 10^{-4}$  m, proporciona  $n_p = 1.514$ ,  $\Phi_W = 927.507$  radianes, y  $\Delta \phi = 1.095^\circ$ .

ces, se requirió estimar un grado para realizar algunas mediciones. Así, se leyeron ángulos  $\phi$  después de contar el paso de un número  $N_f$  de franjas igual a diez  $(2\pi N_f = 20\pi)$ radianes) por el punto de referencia. Se prestó especial aten. ción para localizar el rango angular dentro del cual ocurre la transición de contracción a expansión y viceversa (dentro de una incertidumbre de  $2\pi$ ). Otra dependencia angular observada fue el desplazamiento lateral de la posición del patrón. Por ello. rcsultó necesario seguir visualmente el centro del patrón dcntro de cierto rango. Un resultado típico de corrimiento de fase (presentados en radianes, en vez del número de franjas  $N_f$ ) como función del ángulo de entrada  $\phi$  (en grados) se muestra en la Fig. 3 (cuadrados). Se muestra en la misma gráfica un ajuste alincal preliminar a describirse en la siguiente sección.

# 4. Procesamiento de los datos con regresión generalizada

Para verificar si el comportamiento general de los cambios de fase obtenidos por el conteo de franjas, como función del ángulo de incidencia  $\phi$ , sigue las prescripciones descritas en la Sec. 1, se llevó a cabo un ajuste de los datos experimentales. mostrados en la Fig. 3, con regresión generalizada. Los cambios relativos de fase  $\Delta \Phi(\phi) = \Phi(\phi) - \Phi_{\text{min}}$  son apropiados como funciones de ajuste debido a su relación más directa con los datos dado que el valor  $\Phi_{\text{min}}$  se desconoce. En el ajuste, se tomó en cuenta el error  $\Delta \phi$  en la posición de la placa respecto a la marca de 0° de la platina rotatoria. Aquí. de la Ec. (3), se encuentra que

$$
\Delta \Phi(\phi) = \frac{2\pi d}{\lambda} \left[ \sqrt{n_{\rm P}^2 - \sin^2(\phi + \Delta \phi)} \times \sqrt{1 - \sin^2(\phi + \Delta \phi)} - (n_{\rm P} - 1) \right].
$$
 (6)

Diversas alternativas de ajuste con la Ec. (6) se presentan en las siguientes secciones.

### 4.1. Determinación de dos parámetros con regresión generalizada

--------

Como ajustes preliminares de los datos de la Fig. 3, se realizaron ajustes con regresión generalizada [5] con dos de los tres parámetros desconocidos suponiendo el valor de uno de ellos. Se muestra brevemente a continuación los resultados de dos posibles casos, denotados por *Caso A* (imponiendo un valor para *d*, con  $n_p$  y  $\Delta\phi$  como valores por ajustar) y por *Caso B* (usando un valor para  $n_p$ , con *d* y  $\Delta\phi$  como valores por ajustar).

#### *Caso* A. *Ajuste de datos COII regresión generalizada y determinación de "u/ice de refracción*

Se buscó un ajuste con regresión generalizada empleando a la Ec. (6), sus derivadas parciales de primer orden con respecto a  $n_p$  y a  $\Delta \phi$ , y suponiendo conocido al espesor *d*. Estas derivadas permiten el uso de la función *genfit(vx,* vy, vg. F). particularmente útil cn esta clase de ajustes [5}. Después de varios intentos, se alcanzó un ajuste visualmente aceptable suponiendo  $d = 1.5 \times 10^{-4}$  m. Dicho ajuste arroja los valores  $n_p = 1.514, \Phi_W = 927.507$  radianes, y  $\Delta \phi = 1.095^\circ$ . La gráfica de este ajuste es la mostrada en la Fig. 3.

### *Caso B. Ajuste de datos con regresión generalizada y determi,wción de espesor*

Por otro lado, suponiendo un valor de 1.52 para el índice de refracción, usando para un segundo ajuste también a la Ec. (6), pero aunada a derivadas con respecto a  $d$  y a  $\Delta \phi$  [5], se obtienen los valores  $d = 1.486 \times 10^{-4}$  m,  $\Phi_W =$ 930.454 radianes, y  $\Delta \phi = 1.174^{\circ}$ . Los resultados se corresponden con el *caso A.*

Los ajustes usando la Ec. (6) proporcionan valores de índice de refracción  $n_p$  y de espesor *d* cercanos a los esperados [7J. A través de dichos ajustes, pueden estimarse los va. lores de  $\Phi_W$  y de  $\Delta\phi$ , proporcionando un ancho del rango de variación de fase de aproximadamente 81 franjas. La clase de ajustes para determinar simulláneamente ambos parámetros requiere de olro enfoque. expuesto en la siguiente sección.

### 4.2. Determinación simultánea de tres parámetros  $(n_p,$  $(\Delta \phi, d)$  con regresión generalizada

Primero, es de notarse que diferentes pares de valores *d* y  $n_p$ pueden corresponder al mismo valor del ancho  $\Phi_W$ . De hecho. puede mostrarse a partir de su definición que un valor dado de  $\Phi_W$  origina la siguiente relación *d versus*  $n_p$ 

$$
d = \frac{\lambda \Phi_W}{2\pi} \frac{1}{\sqrt{n_P^2 - 1} - (n_P - 1)},
$$
(7)

cuya gráfica, para diferentes valores de  $\Phi_W$ , puede verse en la Fig. 4 como ejemplo. En ella. el par coordenado  $(1.5, 1.5 \times 10^{-4})$  resulta aproximadamente un punto en la

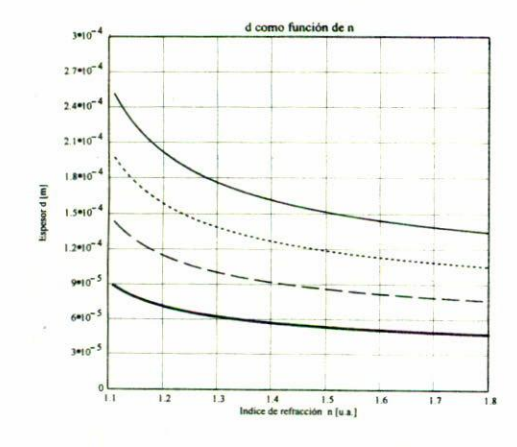

FIGURE 4. Espesor d como función del índice de refracción  $n_p$  para el caso de un ancho de rango de variaciones de fase  $\Phi_W$  con valor de 930 radianes (-). Los restantes valores de  $\Phi_W$  presentados con otros trazos son 730 (---), 530 (--), y 330 (--) radianes.

curva correspondiente al ancho  $\Phi_W = 930$ . Pero diferentes pares  $(n_p, d)$  correspondientes a un mismo ancho  $\Phi_W$  no despliegan la misma curva de corrimiento de fase  $\Delta \Phi(\phi)$ , como puede verse en la Fig. 5a para seis diferentes valores de índices de refracción listados en la misma figura y suponiendo  $\Phi_W = 930$ . Para mayor claridad en los diferentes trazos, se muestra sólo un cuarto de período del corrimiento de fase  $\Delta\Phi(\phi)$ . Para calcular cada curva de la Fig. 5a, en general denotada por  $\Delta \Phi_v(\phi)$ , se usó la Ec. (5) con  $\Delta \phi = 0$ . Mientras menor es el índice de refracción, más estrecha resulta ser la curva  $\Delta\Phi(\phi)$ . En la Fig. 5b, se muestran las diferencias entre los corrimientos de fase (determinadas por  $\Delta \Phi_R(\phi) - \Delta \Phi_v(\phi)$ , denotando con  $\Delta \Phi_R(\phi)$  a una referencia fija dada) para los mismos seis conjuntos de valores de  $\Delta\Phi(\phi)$ . Como referencia, se tomó el conjunto de valores  $\Delta \Phi_R(\phi)$  correspondiente a  $n_p = 1.8$  (y, de acuerdo a la Ec. (7),  $d = 1.344 \times 10^{-4}$  m). Entonces, las diferencias más altas son con los índices más bajos. Cada diferencia se encuentra dentro de un rango comprendido entre los 50 y 60 grados, y en otro entre 120 y 130 grados.

Estas propiedades dan cabida a la posibilidad de una determinación simultánea de  $d$  y de  $n_p$  en un enfoque alternativo, en el cual se considere a  $\Delta\Phi(\phi)$  de la Ec. (6) escrita en términos de  $\Phi_W$ , eliminando entonces a d mediante la Ec. (7). Lo anterior proporciona

$$
\Delta \Phi(\phi) = \Phi_W \frac{1}{\sqrt{n_{\rm P}^2 - 1} - (n_{\rm P} - 1)} \Big[ \sqrt{n_{\rm P}^2 - \sin^2(\phi + \Delta\phi)} - \sqrt{1 - \sin^2(\phi + \Delta\phi - (n_{\rm P} - 1))} \Big], \quad (8)
$$

expresión que puede usarse en lugar de la Ec. (6). Con una estimación del valor de  $\Phi_W$  a partir de los datos, y con el ajuste de  $\Delta\Phi(\phi)$  según la Ec. (8) empleando  $n_p$  y  $\Delta\phi$  como

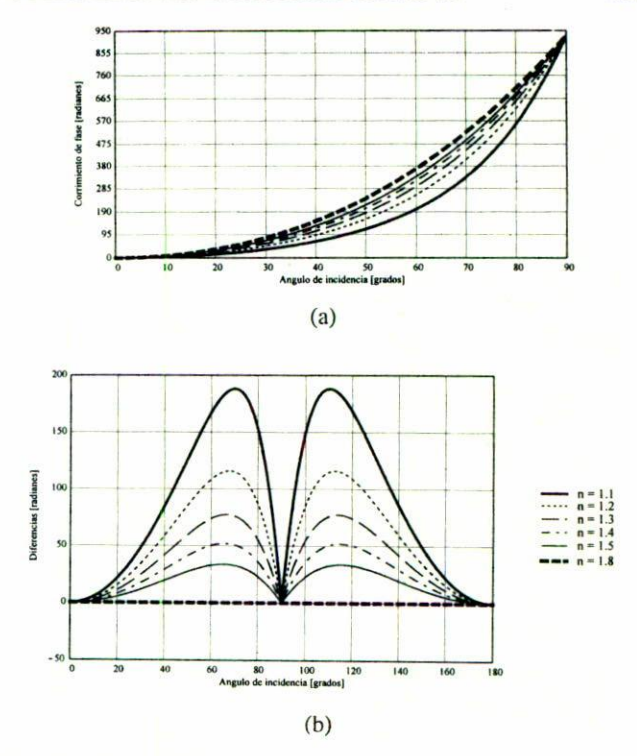

FIGURE 5. a)  $\Delta\Phi(\phi)$  para diferentes valores de d [Ec. (7)] y  $n_p$ ( $\Phi_W = 930$ ). Para valores bajos de índice de refracción, la curva  $\Delta\Phi(\phi)$  es más estrecha. b) Para los mismos valores, se muestran las diferencias  $\Delta \Phi_R(\phi) - \Delta \Phi_v(\phi)$  como función de  $\phi$ .  $\Delta \Phi_R(\phi)$ corresponde al máximo valor de índice de refracción usado (1.8). Así, la mayor diferencia corresponde al menor índice de refracción

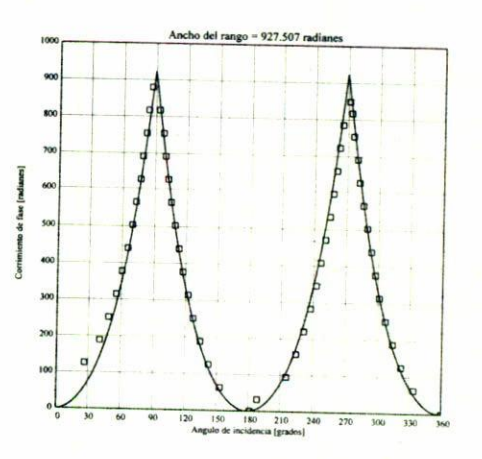

FIGURE 6. Ajuste empleando la Ec. (8) suponiendo  $\Phi_W$  = 927.507 radianes. Esto proporciona  $n_p = 1.52$  y  $\Delta \phi = 0.815^{\circ}$ . El cálculo del espesor consecuente da  $d = 1.495 \times 10^{-4}$  m, mientras que ( $\Phi_{\text{max}} = 1.7 \times 10^3$ ,  $\Phi_{\text{min}} = 772.023$ ) radianes.

dos parámetros independientes (junto con las primeras derivadas respecto a  $n_p$  y a  $\Delta\phi$ ), puede determinarse d mediante la Ec. (7). Suponiendo  $\Phi_W = 927.507$  radianes para los datos de la Fig. 6 (y de acuerdo con uno de los ajustes anteriores), este método arroja  $n_p = 1.52$  y  $\Delta \phi = 0.815^{\circ}$ .

El cálculo correspondiente con la Ec. (7) proporciona  $d =$  $1.495 \times 10^{-4}$  m. El valor de índice de refracción no se aparta mucho del valor nominal comercial [7]. El valor del espesor se encuentra dentro del rango directamente medido  $(0.15 \pm 0.05 \text{ mm}).$ 

Este segundo método de ajuste presenta algunas características para la determinación de parámetros en haja precisión convenientes de indicar. Primero, no requiere de una medición independiente dc uno de los parámetros (sea *d* o  $n_n$ ). Segundo, se basa en el valor experimental de  $\Phi_W$ , que es un valor a estimarse a partir del mismo conjunto de datos. Sin emhargo. el ajuste tendrá buenos resultados en la medida en que se estime  $\Phi_W$ . Un mejor ajuste demanda de una medición de  $\Phi_W$  con precisión mejor a  $2\pi$  (medición del orden fraccionario). Como un comentario marginal, cabe hacer notar que diferentes pares de valores  $(d, n_p)$  con la misma  $\Phi_W$  mostrarán, en general, diferentes valores de aberración esférica (compárese a la Ec. (5) con el criterio de equivalencia entre cuhrc-objetos tal como es discutido en la Ref. 7).

Una terccra clase de ajuste es aqucl que considera a los tres parámetros previamente huscados corno desconocidos e independientes. El hecho de proporcionar, en general, valores de  $\Phi_W$  menores a los conseguidos mediante los ajustes anteriores es atribuihle a la poca información ofrecida por la precisión de los datos extremos, ilustrando la importancia de su particular determinación con precisión mejor que la usada. Como consecuencia de los valores proporcionados para  $\Phi_W$ , se obtienen valores diferentes para *d* y para  $n<sub>p</sub>$ . Para esta clase de ajuste aplicado al mismo conjunto de datos. como ejemplo se presentan los resultados siguientes:  $n_p = 1.6$ ,  $d = 1.411 \times 10^{-4}$  m,  $\Delta \phi = 0.798$  radianes y  $\Phi_W = 909.253$  radianes.

Además de los parámetros  $n_p$  y *d*, la desviación angular  $\Delta\phi$  puede ser determinada en cada clase de ajuste. Los valores de  $\Phi_{\text{max}}$  y de  $\Phi_{\text{min}}$  pueden calcularse también.

#### 5. Comentarios finales

El contar franjas de interferencia como una medida de los camhios de fase generados al inclinar una placa plano paralela dentro del rango angular comprendido entre 0 y 360 grados sirve para verificar que el comportamiento correspondiente está de acuerdo al predicho por el cálculo geométrico del DCO. La técnica puede derivar en un método de inspección de paralelismo en placas transparentes hasado en contar franjas, por lo cual puede servir como un ejemplo adicional a los más conocidos dentro de un laboratorio de óptica de enseñanza. Algunos métodos para inspeccionar paralelismo se revisan en las Refs. 8 y 9, mientras que otros más recientes y específicos han sido publicados en la Ref. 10. El contco de franjas. aunado a los ajustes apropiados de regresión generalizada puede también servir para la medición simultánea de índice de refracción y de espesor. Después de ensayar diferentes ajustes alternativos, puede reconocerse que una estrategia recomendable demanda de una buena estimación del ancho del rango de corrimiento de fase  $\Phi_W$  (mejor que  $2\pi$ ) para mejorar la precisión en la determinación de dichos parámetros (medición del orden fraccionario). Para po. ner en relieve el método descrito. se remarca el antecedente del uso de la interferencia espectroscópica con ángulo constante propuesto para la medición de espesores e índices de refracción de capas transparentes [4]. Otra técnica alternativa emplea ohservaciones de franjas de interferencia monocromáticas bajo ángulo variahle, pero requiere de dos longitudes de onda diferentes [4]. En contrapartida, la técnica aquí propuesta determina simultáneamente espesor e índice de refracción usando ángulos variables, necesitando sólo una longitud de onda. Como práctica de enseanza. se hace notar que los ajustes prcsentados pueden realizarse con paquetes comerciales para aplicaciones matemáticas avanzadas [5] y el experimento pucde realizarse formando un interfer6metro tipo Mach-Zehnder [6].

- 1. C. Candler, *Modern Interferometers*, (Hilger & Watts Ltd., Glasgow, 1951) Chapt. V, Sect. 5, p. 115.
- 2. Ealing Corp., "The Measurement of small displacements", in *TI,!' U\{'r '.\.Mallual for rllt' UlIiversallnraft'rometer* (1979).
- 3. D. Malacara, (editor) "Twyman-Green Interferometer", Optical Shop Testing, (John Wiley and Sons, New York, 1978) Chapt. 2, Sect. 2., p. 58.
- 4. A.M. Goodman, Appl. Opt. 17 (1978) 2779.
- 5. Ver "Statistical functions", Chapt. 13, Sect. Regression functions, Subsect. Generalized regression, in *Mathcad, User's Gui*de. (MathSoft Inc., 1995) p. 309.
- 6. S. Tolansky, An Introduction to Interferometry, (Longman's, Green and Co., London, 1955) Chapt. 9, p. 115.
- 7. C. Marmassc, *Micmscopes amllhl'ir Uses,* (Science Publica. tions, Gordon and Breach, New York, 1980) Sect. 3.2.9, p. 91.
- 8. M. Fran*qn, Optical Interferometry*, (Academic Press, New York, 1966) Sect. 15.1, p. 258.
- 9. H.D. Bissinger, *Optical Interferograms-Reduction and Interpretation*, edited by Guenther/Liebenberg, symposium sponsored by the American Society for Testing and Materials, (Phyladelpbia. 197X) p. 11.
- 10. A. Jaramillo-Nuñez, C. Robledo-Sanchez, and A. Cornejo-Rodriguez, *Opt. Eng.* 35 (1996) 3437.